# Learner's Guide

#### **# Introduction**

#### **#.1 Sort Summary**

This unit of competency specifies the knowledge, skills and attitude to develop technical and conceptual skills required to separate and compose Images. It's a part of National Certificate in Graphic Design (NTVQF Level 1)

#### **#.2 Course Outline**

This course covers the knowledge, skills and attitude necessary to use a graphic design software (Adobe Photoshop) to separate and compose images.

The Separate and Compose Images module is a part of National Technical and Vocational Qualification Framework, Sector - Information Technology (14), Occupation - Graphic Design (109), Level - National Skill Certificate-I (23). Unit Code - ITGD1010A1, Title - Separate and compose Images.

The Separate and Compose Images Modular content has been designed to be implemented over a period of 4 weeks (50 hours). The course is composed of activity or seven section and each section module will run with synchronous and asynchronous learning and experience-sharing moments.

Participants are expected to complete all section in four week (approximately twelve learning hours per week), they are provided with the opportunity to learn from any location, at any time of the day or night. The course is delivered through distance learning in asynchronous mode and a few live sessions (if needed). It is highly interactive and engaging and during the course participants can make comments on specific topics and discuss different issues in forums in order to foster peer learning and exchange of best practices among them.

#### **#.3 Course structure**

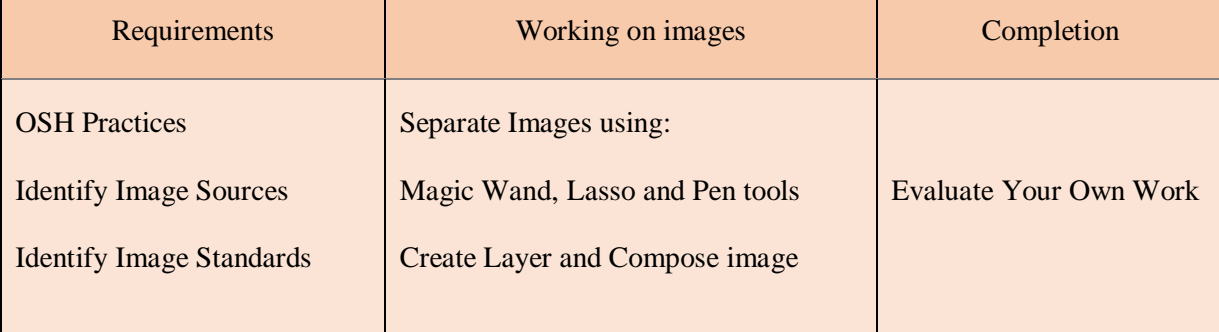

### **#.4 Learning objective**

You will learn the steps to separate and compose images using Adobe Photoshop and to evaluate your own work. There are total seven sections.

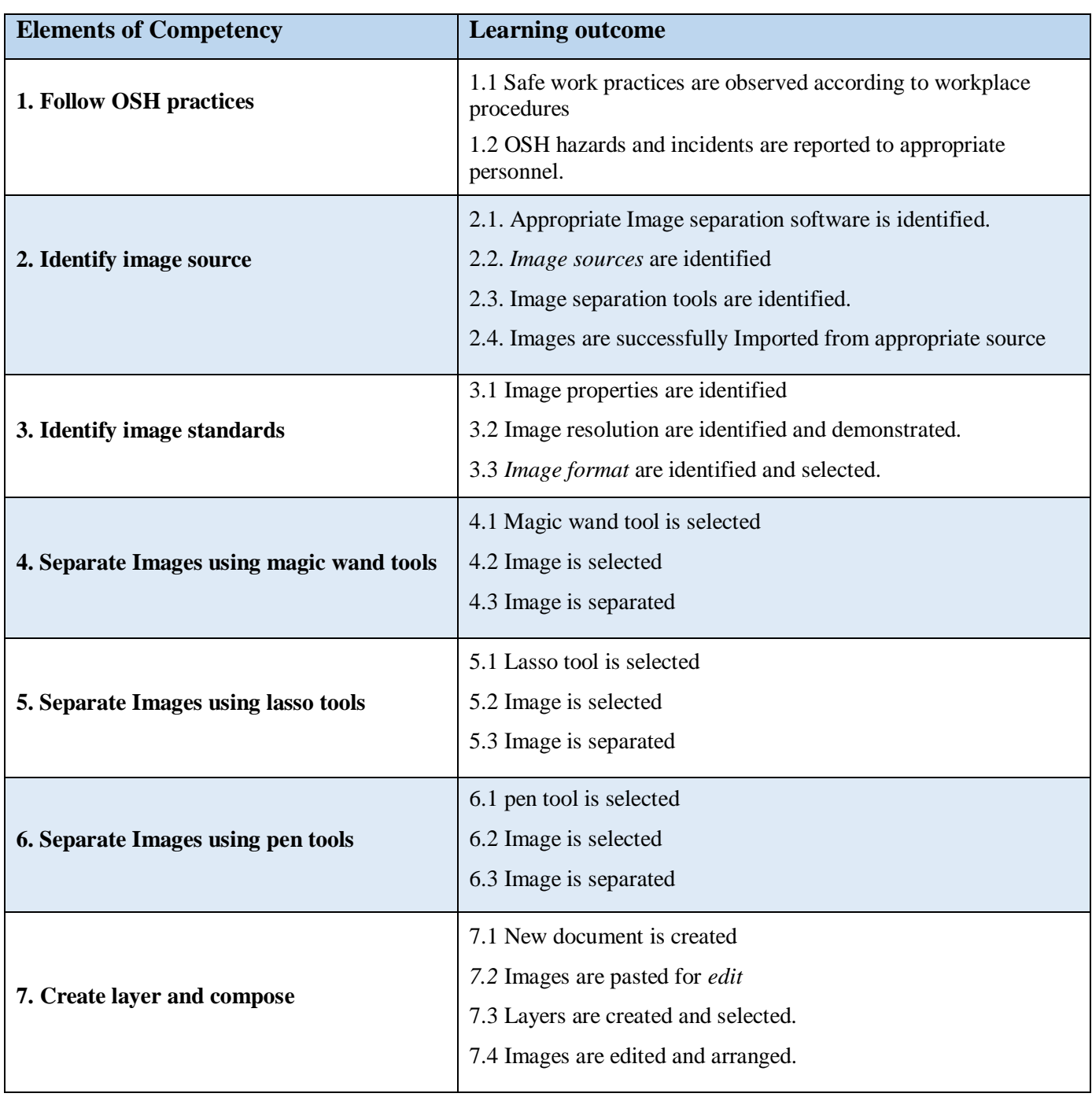

### **#.5 Participants can evaluate own work by:**

- $\triangleright$  Constructive criticism from others is applied to improve own work.
- $\triangleright$  Own work is evaluated against planned
- $\triangleright$  Strategy for own practice.
- Work processes and practice are adjusted as necessary to improve technical, conceptual and commercial outcomes.

### **#.6 Evidence Guide**

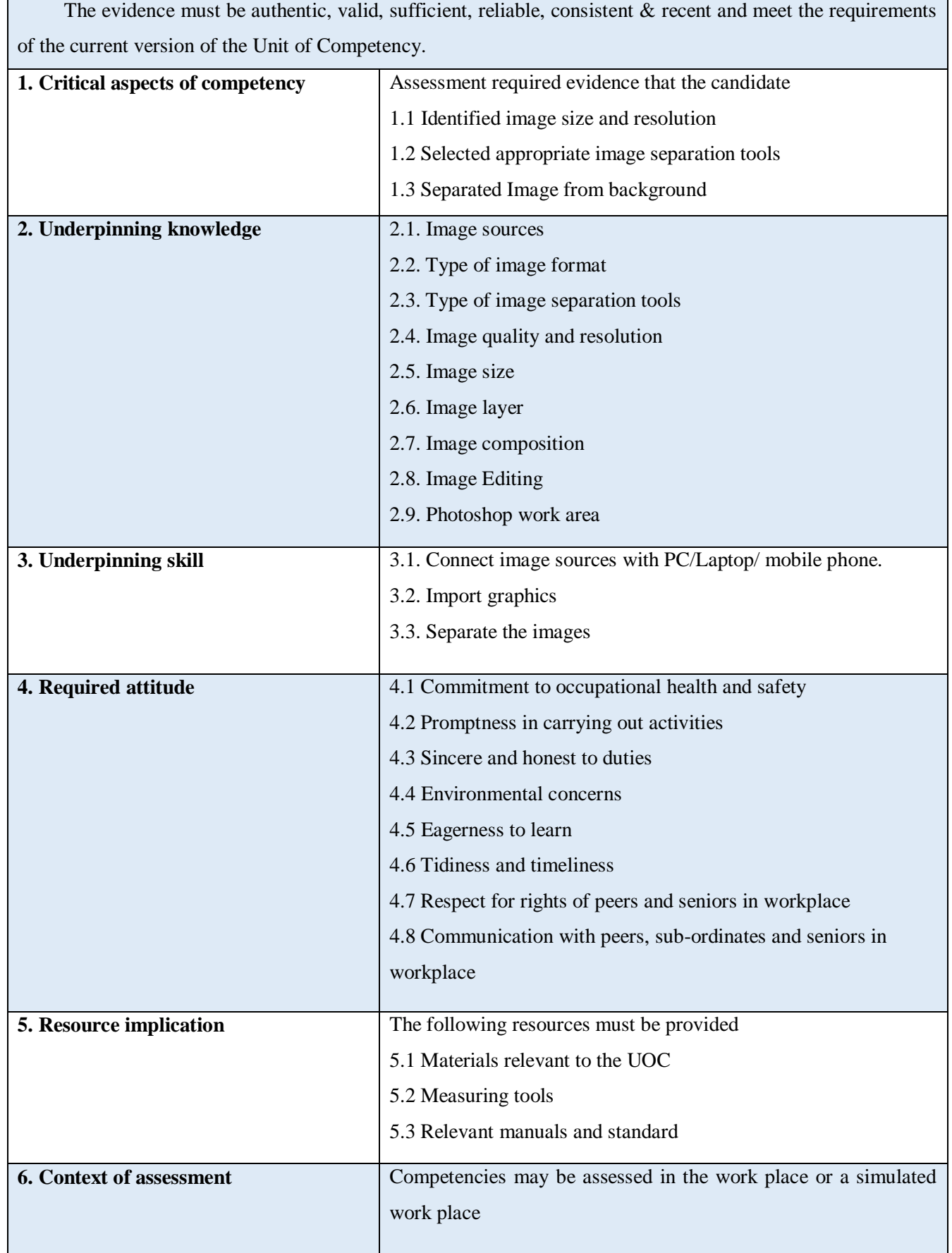

## **#.7 After completion of the course participants can work as -**

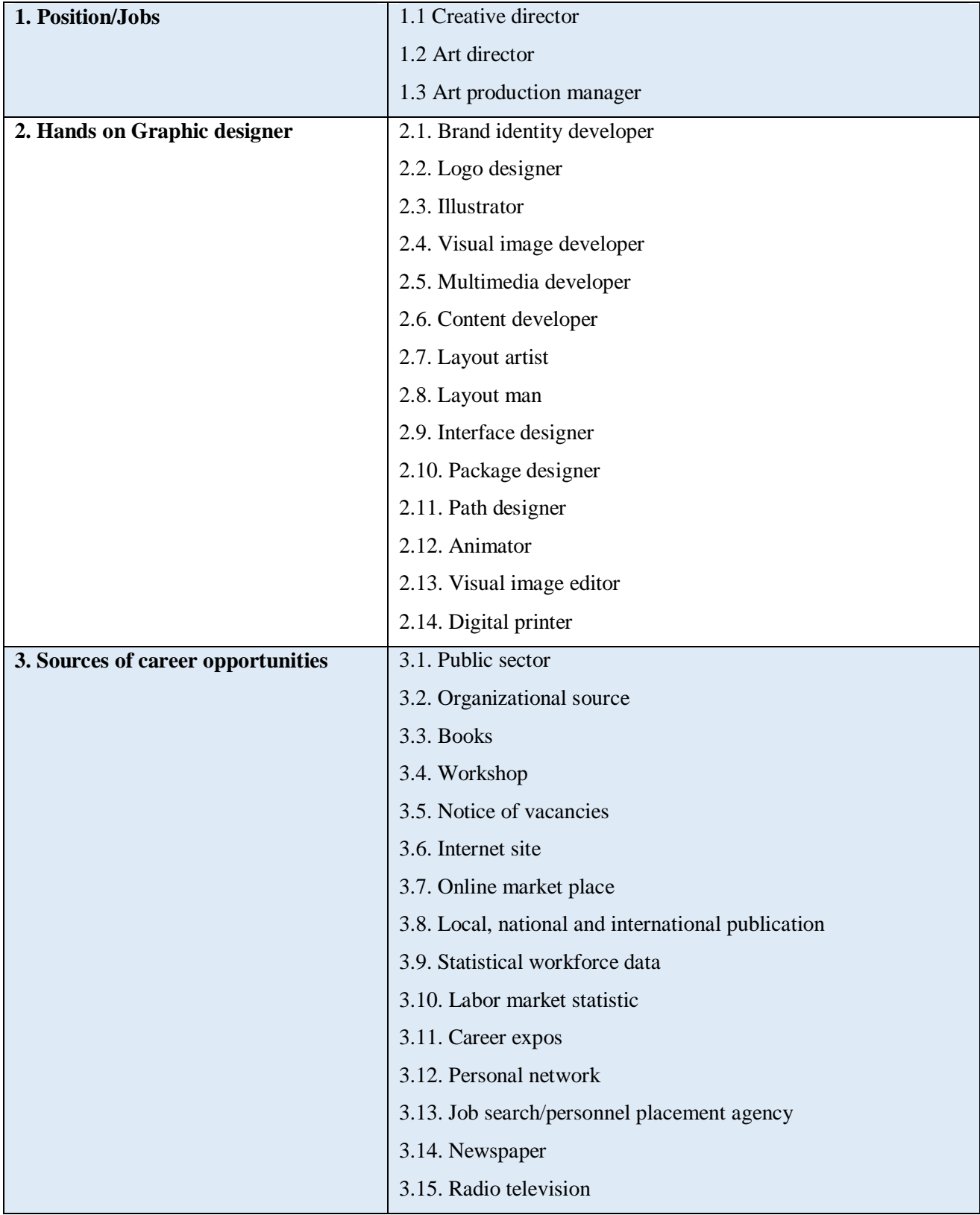

### **#.8 Assignments and Certification**

You will be required to complete the various activities of the course and four assignments which consist of small activities that will be done in a practice canvas.

Once you have submitted your assignments, you will receive feedback from the tutor in due time. These activities are very important, as they will accelerate your learning and understanding.

To learn more about, please read the following instructions:

- Participants will submit all assignments electronically via the E-campus page:
- The deadlines for submitting the assignments refer to midnight at your local time;
- Your course tutor will provide feedback on the assignment within a few days after the deadline.

#### **#.9 Tutor**

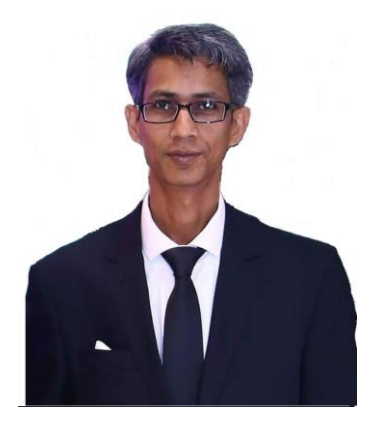

Md. Mahibar Rahman Khan Junior Instructor (Computer) Sylhet Technical School and College E-mail: mahibar54@gmail.com Blog : <https://mahibar.wordpress.com/>